## Jean-Luc Hervé *Germination* 2013

Wroclaw version 2016

# *<u>ircam</u>* **EZE** Centre Pompidou

The setup and the execution of the electroacoustic part of this work requires a Computer Music Designer (Max expert).

## **Table of Contents**

<span id="page-1-0"></span>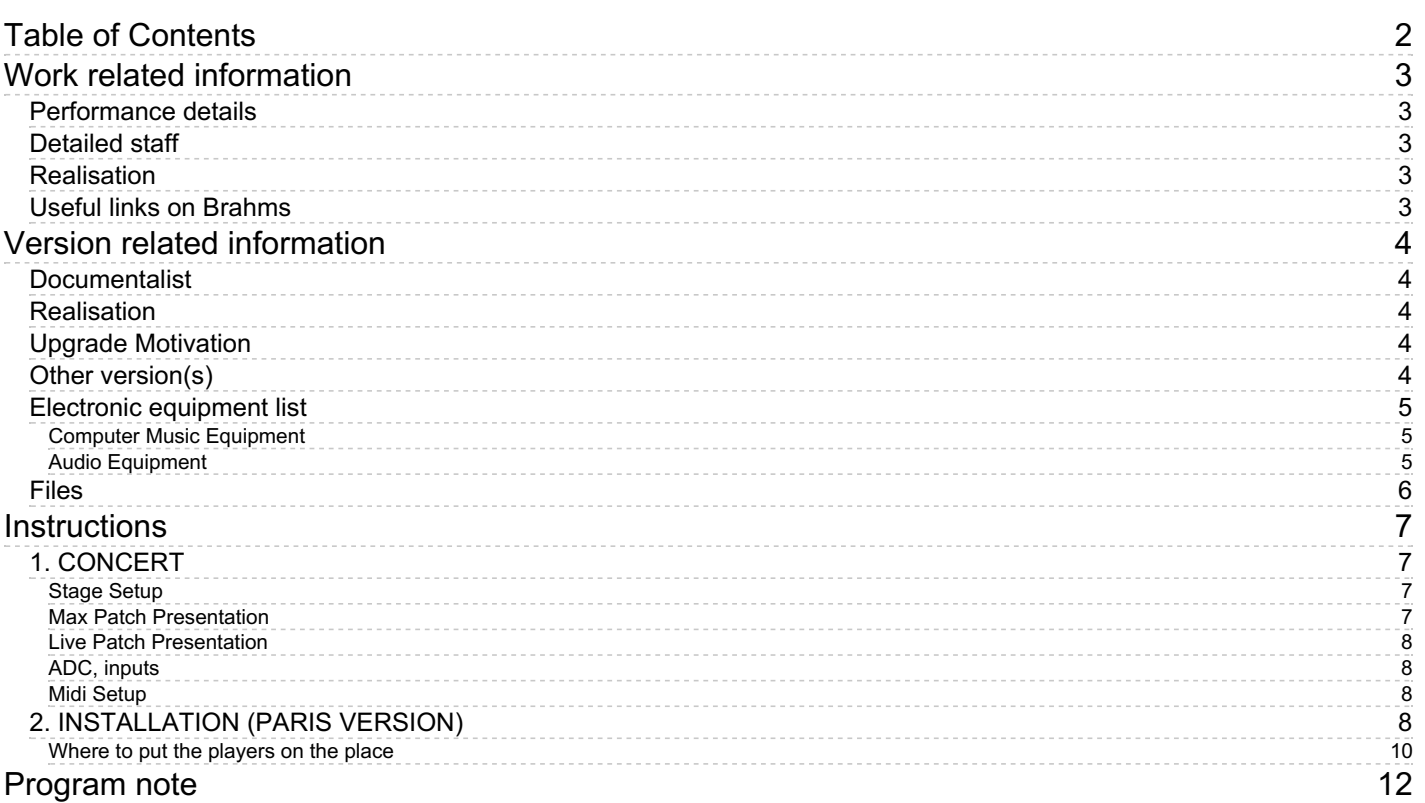

## <span id="page-2-0"></span>**Work related information**

## <span id="page-2-1"></span>**Performance details**

June 8, 2013, France, Paris, Ircam, Espace de projection

Publisher : Suvini Zerboni

## <span id="page-2-2"></span>**Detailed staff**

flute, 2 clarinets, horn, trombone, percussionist, piano, electronic/MIDI keyboard/synthesizer, violin, viola, 2 cellos, double bass

#### <span id="page-2-3"></span>**Realisation**

• Serge Lemouton

## <span id="page-2-4"></span>**Useful links on Brahms**

- *[Germination](https://brahms.ircam.fr/en/works/work/33485/)* **concert-installation for ensemble and electronics, then sound and plant device (2013), 30mn**
- **[Jean-Luc](https://brahms.ircam.fr/en/composers/composer/1619/) Hervé**

## <span id="page-3-0"></span>**Version related information**

Performance date: May 21, 2016 Documentation date: Nov. 29, 2016 Version state: valid, validation date : Nov. 30, 2017, update : March 24, 2021, 3:01 p.m.

## <span id="page-3-1"></span>**Documentalist**

Serge Lemouton (Serge.Lemouton@ircam.fr)

You noticed a mistake in this documentation or you were really happy to use it? Send us feedback!

## <span id="page-3-2"></span>**Realisation**

- Serge Lemouton (Computer Music Designer)
- Sylvain Cadars (Sound engineer)

Default work length: 30 mn

## <span id="page-3-3"></span>**Upgrade Motivation**

Version without HOA system

## <span id="page-3-4"></span>**Other version(s)**

- Jean-Luc Hervé [Germination](https://brahms.ircam.fr/sidney/work/1576/) Germination Romans (July 16, 2021)
- Jean-Luc Hervé [Germination](https://brahms.ircam.fr/sidney/work/1425/) Montreal 2020 (April 20, 2020)
- Jean-Luc Hervé [Germination](https://brahms.ircam.fr/sidney/work/1352/) Germination Berlin (Sept. 6, 2019)
- Jean-Luc Hervé [Germination](https://brahms.ircam.fr/sidney/work/673/) premiere (June 8, 2013)

## <span id="page-4-0"></span>**Electronic equipment list**

#### <span id="page-4-1"></span>**Computer Music Equipment**

- 1 Retina *Apple Laptops* (Apple) MAC OS X 10.8
- 1 MacPro *Apple Desktops* (Apple) for Ambisonics
- 1 Live *Music Software* (Ableton) version 9.5
- 1 Max 7 *Max* (Cycling74)
- 1 antescofo~ *External objects* (Ircam)
- 1 Ircam Spat *Library* (Ircam)
- 1 Fireface 800 *Sound Board* (RME)
- 1 BCF 2000 *MIDI Mixer* (Behringer)

#### <span id="page-4-2"></span>**Audio Equipment**

- 6 Loudspeaker *Loudspeakers* classical hexaphonic setup; located around the audience
- 2 subwoofer *Subwoofers* located under the audience
- 1 HOA Espro *Ambisonie* (Ircam)
- 50 MP3 player *MP3 player* for the outdoor installation

## <span id="page-5-0"></span>**Files**

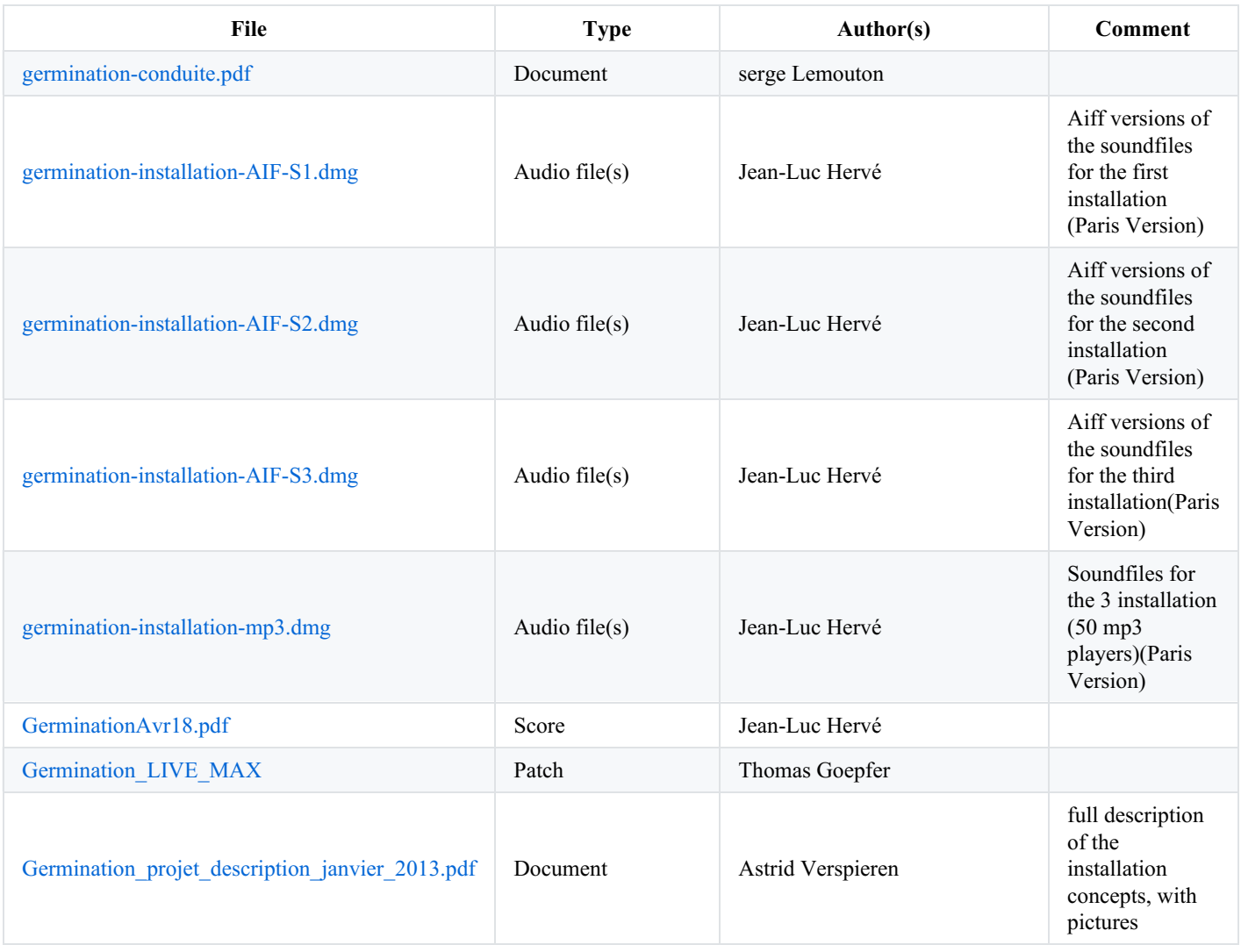

## <span id="page-6-0"></span>**Instructions**

#### **Presentation**

*Germination is in two parts* :

- 1. A concert for ensemble and real-time electronics
- 2. A vegetal and sonic installation

## <span id="page-6-1"></span>**1. CONCERT**

#### <span id="page-6-2"></span>**Stage Setup**

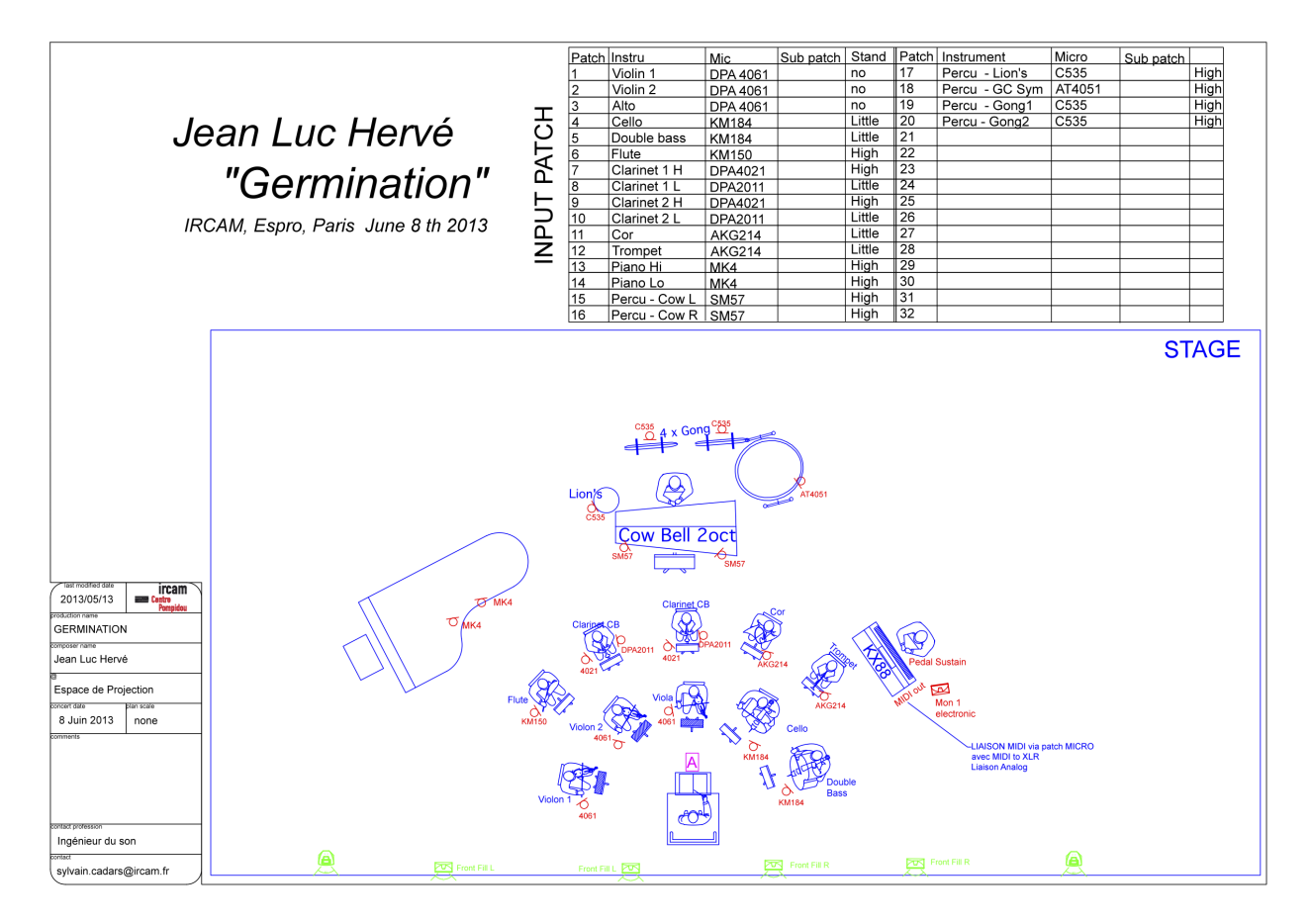

For this version, we used 8 speakers around the audience, and 2 speakers in the corridor, used at the end of the piece, to invite audience to go outside.

#### <span id="page-6-3"></span>**Max Patch Presentation**

Copy content of *[GerminationConcert-WROCLAW-2016.dmg](https://brahms.ircam.fr/sidney/work/media/uploads/2016/11/29/GerminationConcert-WROCLAW-2016.dmg)* to a folder on your hard disk.

Start Max7 in 32 bit.

Set the Audio Status as follows:

- $\bullet$  IOVS = 256,
- $VS = 64$ ,
- Overdrive on,
- Sampling Rate  $= 44100$ .

Use RME Audio loopback to receive audio from Live Output 21, 22, 23, 24, into Max inputs 21, 22, 23, 24.

Set file preferences to the folder *Concert-sounds*

Open the *GerminationProject/GerminationProject.maxproj*.

Press the "start" button.

Put DSP on.

Press the "reload" button to load the antescofo score where all the actions are coded. Pressing the "tab" key to step through the electronic score events. During the performance these cues are triggered by the MIDI keyboard.

Last 2 events are triggerd manually. Last one is triggered before the end of applause. To invite people to go outside, open gradually audio in dac9&10 (speakers placed inside corridors) using fader 5.

## <span id="page-7-0"></span>**Live Patch Presentation**

Start Ableton Live 9.5

In Live Preferences:

- Set Midi input Ports "from Max 1": track On, and Remote On
- Set Midi output Ports "to Max 1": track On

During performance, the last two (manual) events trigger respectively in the Live Session:

- the "spirale fin" marker
- the "applause" marker .

Audio from Live is sent to Max using RME loopbacks. Midi automations are sent from Live to Max to control the audio spatialization from Live

#### <span id="page-7-1"></span>**ADC, inputs**

6 instruments are transformed in real time :

- 1. Flute
- 2. Clarinet 1
- 3. Clarinet 2
- 4. Trumpet
- 5. Horn
- 6. Unused
- 7. Unused
- 8. Contrebass

(inputs 21, 22, 23, 24, are audio from Live, using RME loopback)

## <span id="page-7-2"></span>**Midi Setup**

4 faders of The Midi mixer are used to control, during the performance, the following levels:

- 1. "input" (CC 1)
- 2. "sampler" (CC 2)
- 3. "spat" (CC 3)
- 4. "hoa" (CC 4)
- 5. "dac9&10" (CC5) (audio volume for corridors)
- 6. "sf" (CC6) (sound files volume)

## <span id="page-7-3"></span>**2. INSTALLATION (PARIS VERSION)**

Vegetal and sound installation on the Stravinsky place, between the fontaire Niki de Saint Phalle and the Saint-Merri church.

Played 3 times during the festival ManiFeste 2013 : Saturday 8 june 2013, after the concert, then Monday 10 and Tuesday 11 june 2013 (night S1, S2 et S3).

Duration : 20 minutes.

#### **AUDIO HARDWARE**

The sound part of the installation requires 50 mp3 players :

- 13 mp3 player with HP, called A (players A01, A02, A03… A13).
- 37 smaller mp3 players with 37 littles HP, called B (players B01, B02, B03… B37).

Each players contains 1 mp3 file. File names are build as follows :

Germination + number of the night  $(S1, S2 \text{ et } S3)$  + type  $(A, B)$ +number of the player  $(01, 02, 03...)$ .

For exemple, during the night 1 (S1), the first mp3 player A (A01) contains the file "*Germination\_S1 S1\_A01.mp3*".

All the mp3 files start with a sound signal to check that all work fine, then approximately a 5 minutes silence before the start of the music.

All mp3 files are in the folder *germination-installation-mp3.dmg*. Uncompressed AIF version of the sound files are also archived.

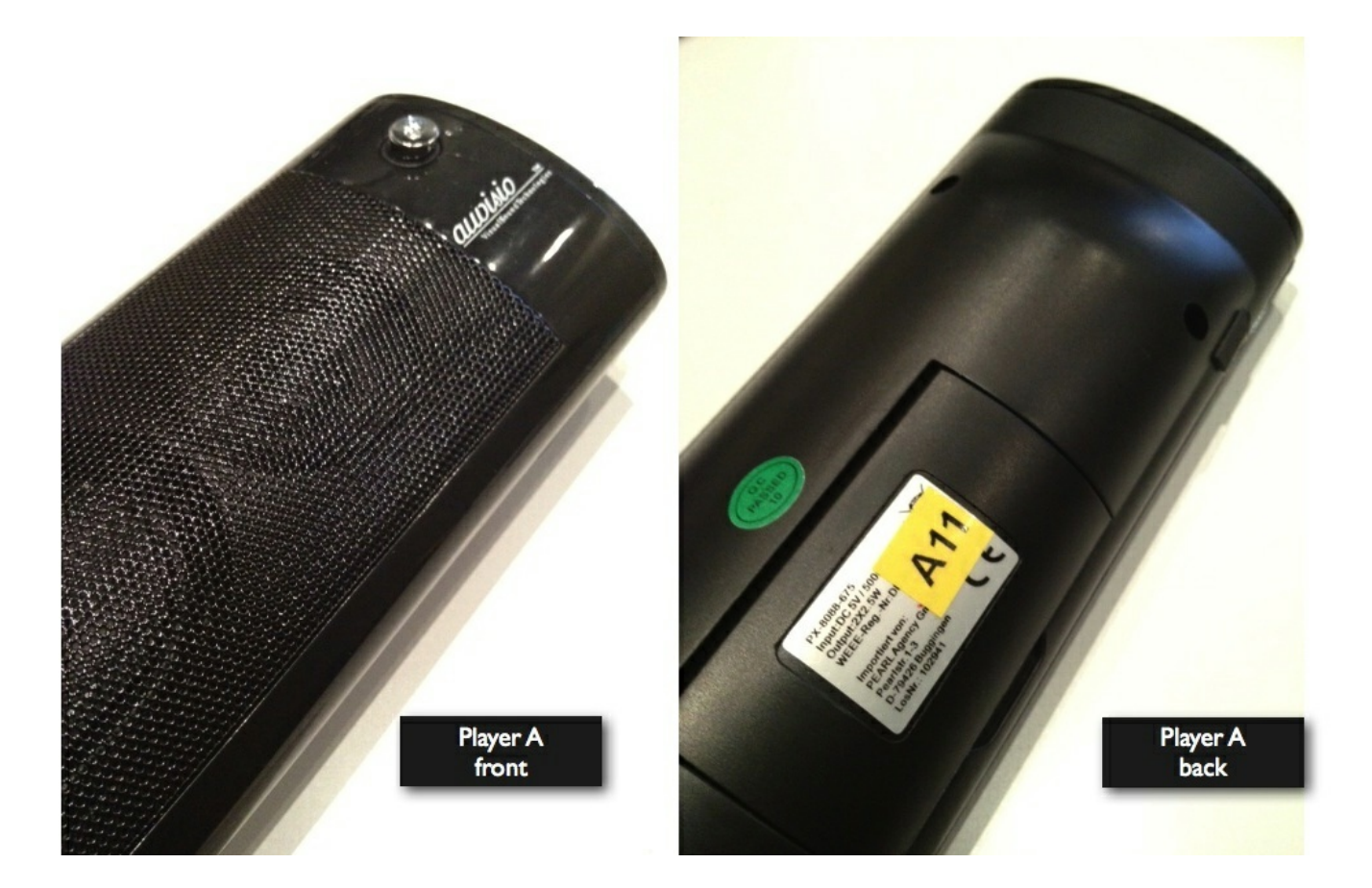

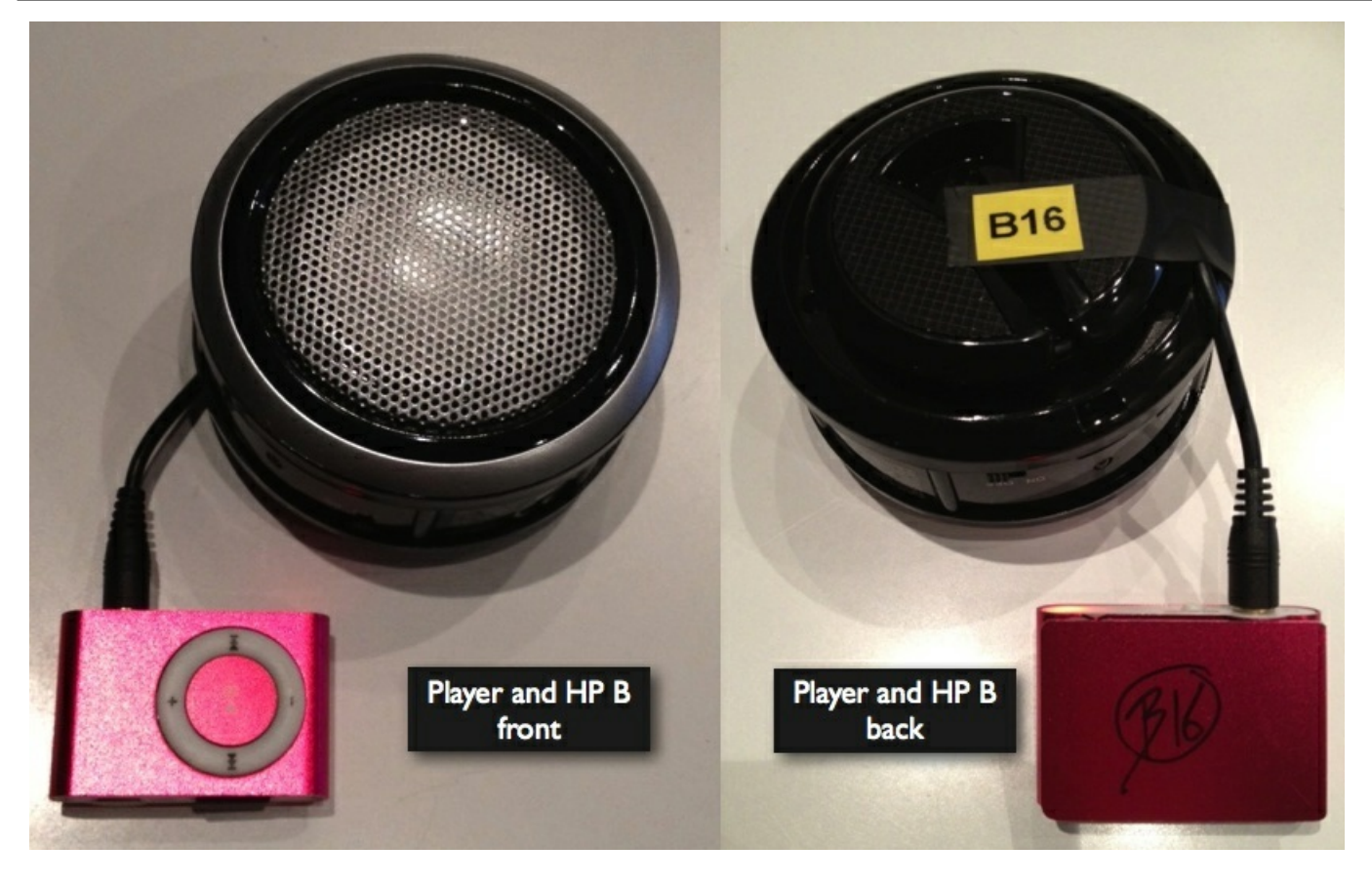

## **HOW TO USE PLAYERS A AND B**

Each person start 5 MP3 players (1 player A, 2 players B with odd number and 2 players with even number). This procedure required 10 people.

- 1. Switch on the 4 little HP (B)
- 2. Switch on 2 little players with odd number (B) (ex : B01, B03…) and check the sound signal.
- 3. 5 secondes later, turn on 2 little players with even number (ex : B02, B04...) and check the sound signal.
- 4. 5 seconds later, turn on the bigger player (A) (ex : A01…) and check the sound signal.
- 5. Increase the volume of each player to the maximum
- 6. Put the players at the right place

## <span id="page-9-0"></span>**Where to put the players on the place**

Players A and B should be located on the Stravinsky place following the plan :

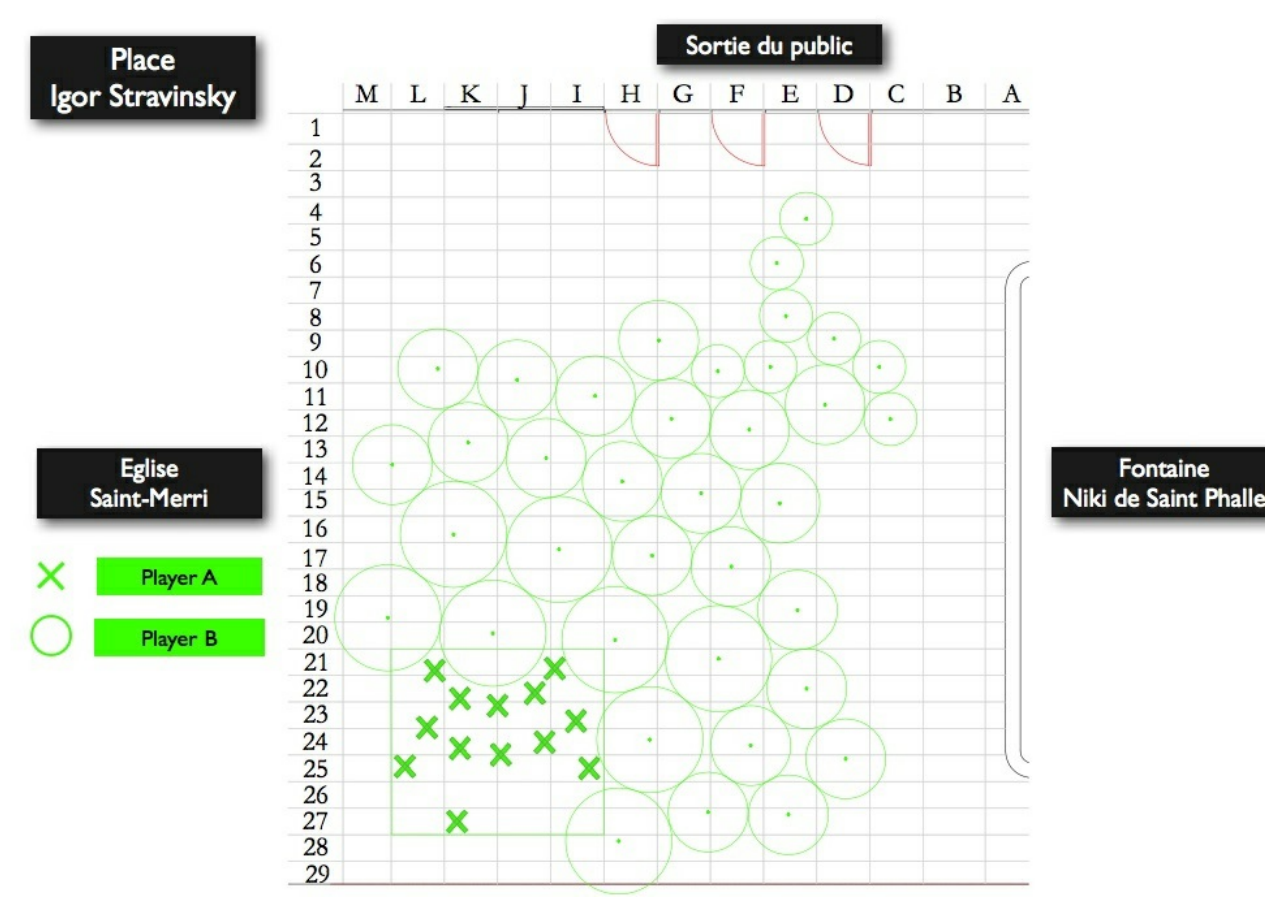

On the place, the marks (cross, round) are marked with green painting

Players B are put on the round marks

Players A are put on its own cross mark, each player correspond to an instrument of the concert orchestra:

- 1. flute
- 2. clar 1
- 3. clar 2
- 4. horn
- 5. trumpet
- 6. percussion
- 7. piano
- 8. vl1
- 9. vl2
- 10. viola
- 11. cello
- 12. double bass
- 13. synthesizer

#### C IRCAM<sup>(CC) BY-NO-ND</sup>

This documentation is licensed under a Creative Commons [Attribution-NonCommercial-NoDerivatives](http://creativecommons.org/licenses/by-nc-nd/4.0/) 4.0 International License.

## <span id="page-11-0"></span>**Program note**

Certains jardins traditionnels au Japon sont conçus pour établir une relation entre l'intérieur du temple et le paysage en arrière-fond ; ils relient intimement le lieu de méditation, de concentration sur la pensée, et l'extérieur, invitant à une plus grande attention au monde environnant.

À l'Ircam, l'activité de recherche et de création se trouve en sous-sol, invisible de l'extérieur. Là, le compositeur est au centre de l'activité alors qu'en surface, dans la vie quotidienne, il est marginalisé. La musique d'art, contemporaine, que l'on écoute en concert dans le sous-sol de l'Ircam est pratiquement inconnue du public qui traverse la place Stravinsky en surface. La dalle de la place marque une frontière imperméable entre les deux lieux. L'idée de *Germination* est de traverser cette surface afin de faire apparaître au grand jour la musique du sous-sol.

La pièce prend pour modèle la croissance des plantes. La plupart de mes œuvres ont la même forme : une trajectoire qui va d'un point à un autre, d'un état à un autre du matériau musical. Comme chez les êtres vivants, où le programme de développement qui va de la naissance à la mort est inscrit dans le code génétique mais prend des formes particulières pour chaque organisme, cette forme-trajectoire prend un aspect différent dans chacune de mes œuvres.

Les matériaux musicaux de *Germination* empruntent eux-mêmes au monde végétal. L'idée rythmique de la pièce, à petite et grande échelle, a pour modèle la vitesse de la croissance des racines. L'harmonie est construite à partir de processus génératifs tels que la modulation d'amplitude qui permet, par l'interaction d'un matériau élémentaire agissant sur lui-même, de l'enrichir de plus en plus. Les lignes mélodiques bifurquent et se ramifient. La musique, comme les plantes qui se dirigent vers le haut, vers la lumière du jour, prend peu à peu l'aspect de lignes ascendantes qui traversent le plafond de la salle de concert et se retrouvent à l'extérieur, à l'air libre.

La croissance d'une plante dépend aussi du contexte et de l'orientation qu'on lui donne. Dans *Germination*, j'interviens sur ce temps directionnel, comme le ferait le jardinier sur les plantes : accélération, ralentissement, gel du processus, orientation de la transformation dans un sens ou un autre, coupure, reprise…

L'œuvre est en deux parties. La première partie, pour ensemble et électronique en temps réel, est jouée dans la salle en sous-sol et la seconde, électroacoustique, est diffusée sur la place Stravinsky : le public sort pour l'écouter. La pièce instrumentale jouée en sous-sol constitue la base du matériau musical développé ensuite par la « plante électroacoustique » qui pousse en surface. Des éléments végétaux accompagnent la disposition du système de diffusion. Ils évoquent le passage imaginaire du son entre sous-sol et surface, à l'image de la croissance végétale des racines à la plante. Le public s'assoit sur les marches autour de la place, sur le bord de la fontaine, ou déambule librement parmi le dispositif pour apprécier de près les mouvements des sons.

La seconde partie commence par la dernières ection de la première partie qui sort du sol, puis développe les matériaux sonores entendus lors du concert. La croissance de cette « plante sonore » s'étale sur trois soirées (pousse, floraison, fructification-graine). Chaque soir, les spectateurs pourront mesurer la croissance de la plante-sonore issue de la germination.

Au Japon, les pierres, les petites fontaines, les racines des arbres nous parlent. Ils cachent des êtres animés. Ce sont les habitants des lieux de notre environnement immédiat. Même en ville, cette nature magique transparaît en de multiples petits recoins.

Je voudrais remercier ici Laurent Renault, les professeurs et les élèves de l'école du Breuil, qui ont permis la réalisation de la plantation de la place Stravinsky, Samuel Goldszmidt, pour la réalisation du site germination.fr ainsi que Suzanne Berthy pour ses conseils.

Jean-Luc Hervé.

Version documentation creation date: Nov. 29, 2016, 5:42 a.m., update date: March 24, 2021, 3:01 p.m.